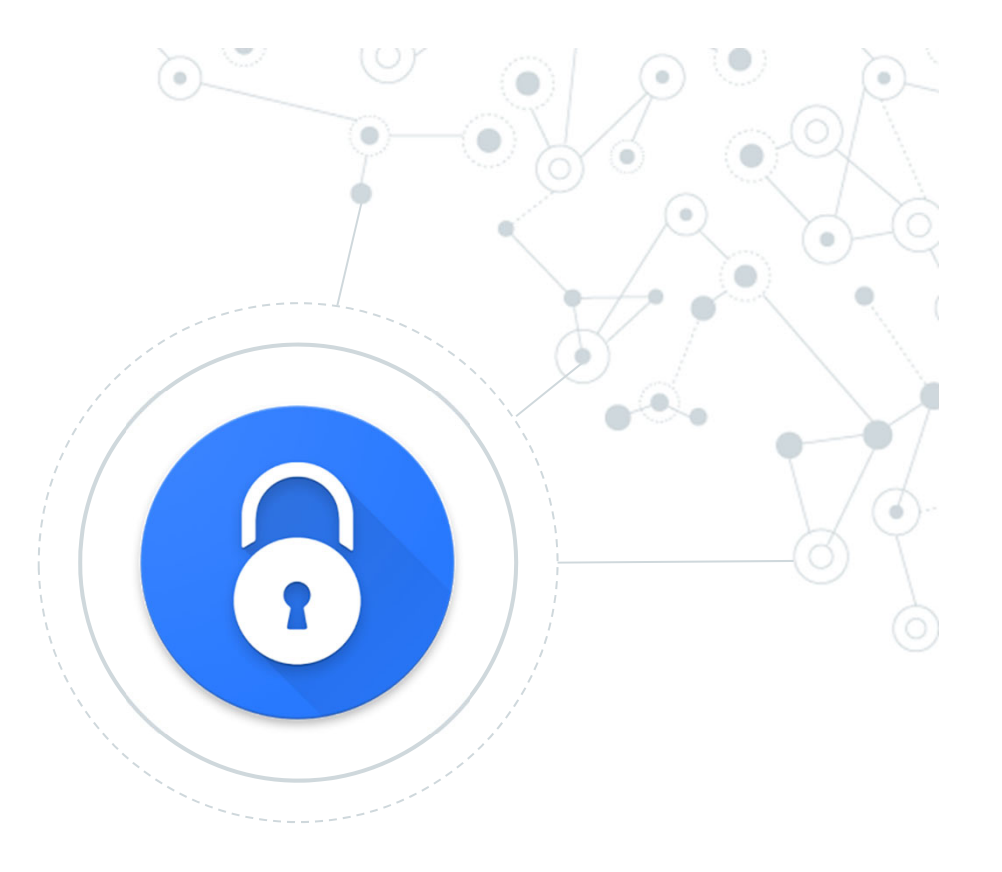

# OT:Com e gestire le password

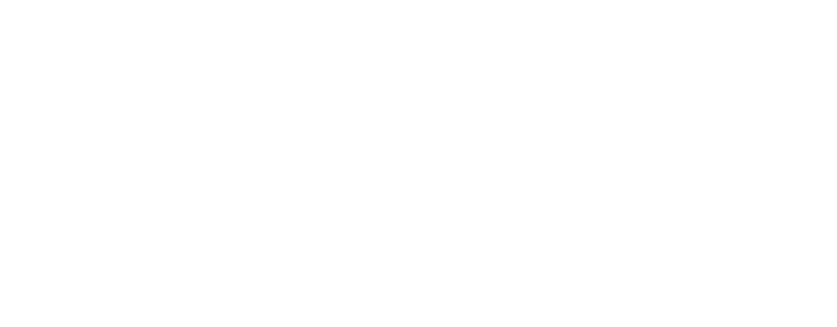

125

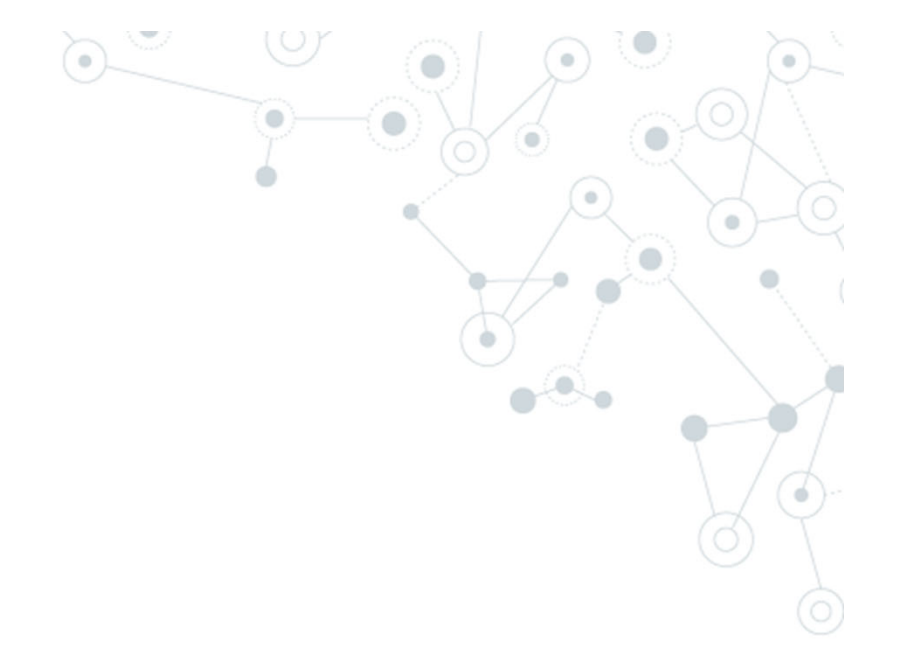

No matter how secure you think you might be, something malicious can always happen. Because, **"***With the right tools and Talent, a Computer is an open book.***"**

Joanna Rutkowska

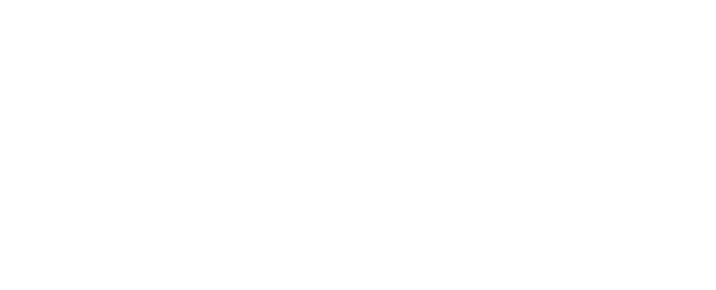

Sono riuscito a violare un Sistema. Cosa faccio?

- 1. Apertura file wp-config.php (wordpress) o configuration.php (jooml)
- 2. Individuazione delle informazioni in chiaro della connessiona al mysql
- 3. Esecuzione di uno script per il dump del DB
- 4. Download del dump in locale

#### Password in chiaro:

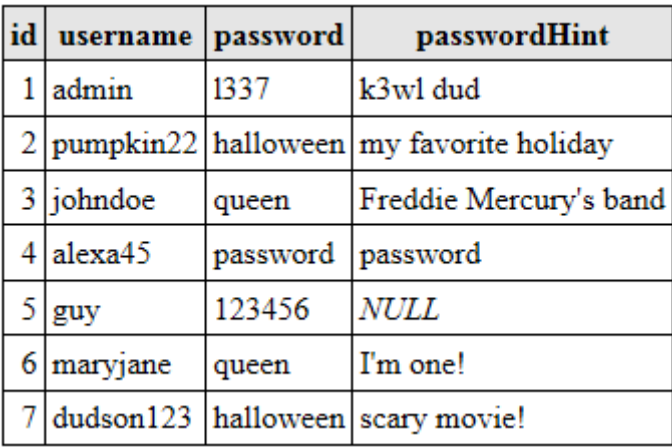

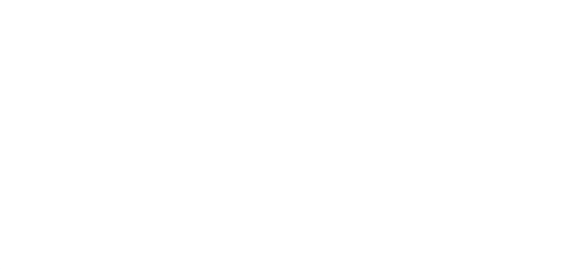

MD5 : funzione di hash non reversibile

Password = MD5(PasswordInseritaDallUtente);

Password crittografate:

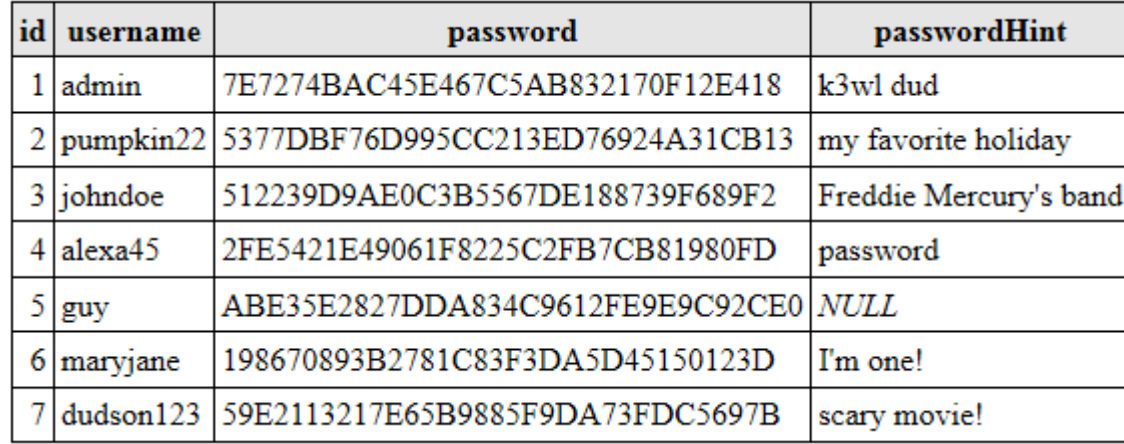

Potrei avere un db ti migliaia di hash generati da password conosciuti e scoprire le password.

#### Secret: Bdy~])/S%@QgSHYH^MdO3&>c9q\*2#i

#### Password = MD5(PasswordInseritaDallUtente <sup>+</sup>**Secret**);

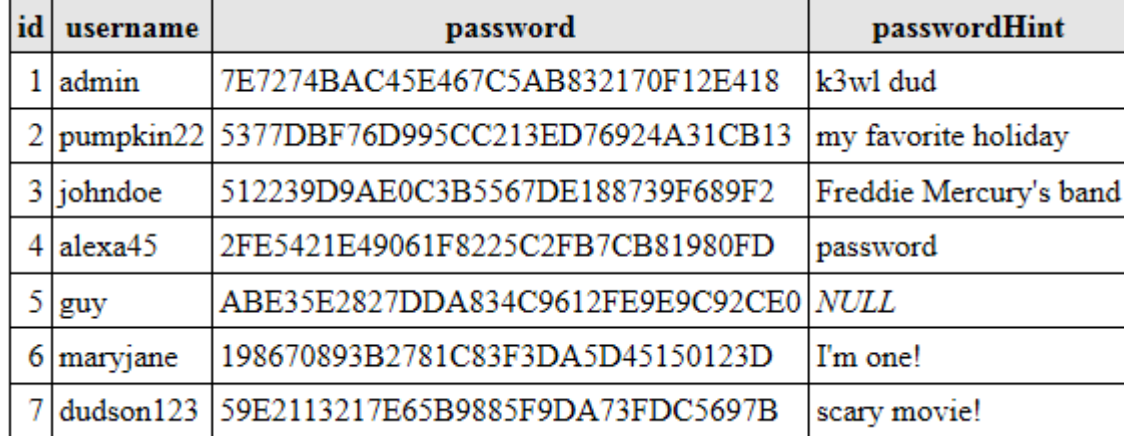

#### Password crittografate:

Non posso più utilizzare tabelle di password conosciute perché la Secret è differente dalla mia. Dovrei rigenerarmi tutta la mia tabella di password conosciute con la Secret.

#### Social Media: People Still Use Pathetic Passwords Frequency of use of Linkedin's 10 weakest passwords 753,305 123456  $\mathbf{1}$ 172,523  $\overline{2}$ linkedin 144,458 3 password  $94,314$ 4 123456789 63,769 5 12345678 57,210 111111 \*\*\*\*\*\*\* 6  $49.652$ 1234567  $\overline{7}$ m sunshine 39,118 8 37,538  $\circ$ qwerty  $33,854$ 10 654321  $\circledcirc$  (i)  $\ominus$ statista **Z** @StatistaCharts Source: Leakedsource

Individuo nei file php la Secret usata da wordpress/joomla. Utilizzare un dizionario di password più utilizzate per essere più veloce e generare una lista di password da confrontare con quella del db

Secret: Bdy~])/S%@QgSHYH^MdO3&>c9q\*2#i

Salt: differente per ogni utente

Password = MD5(PasswordInseritaDallUtente <sup>+</sup>**Secret + Salt**);

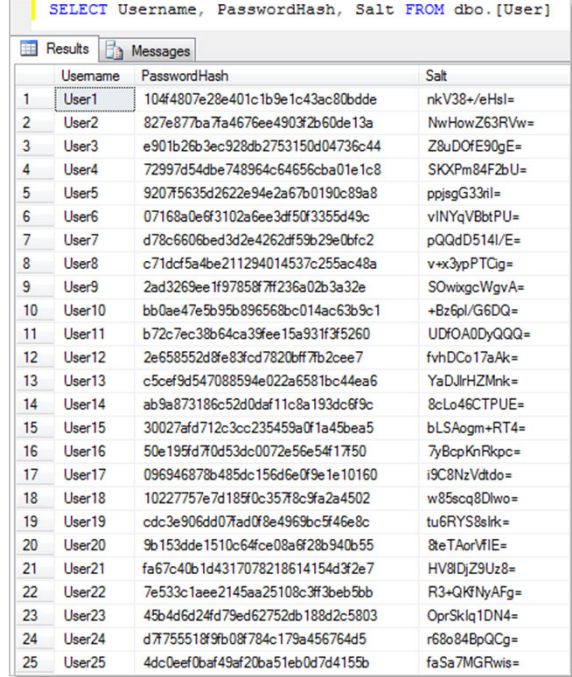

Individuo il Salt per ogni utente e devo rieseguire l'hash del mio dizionario Per ogni combinazione di salt. Poi confronto il risultato con il db

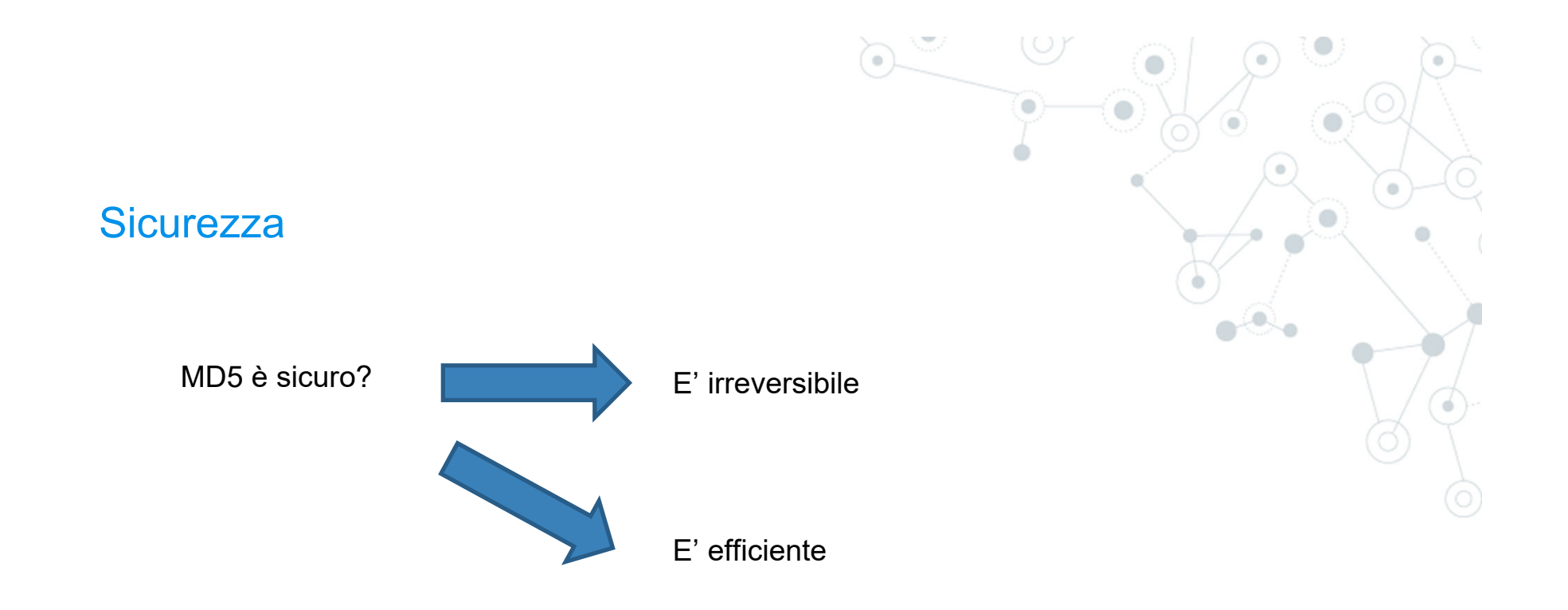

#### **MD5 for passwords**

Using salted md5 for passwords is a bad idea. Not because of MD5's cryptographic weaknesses, 93 but because it's fast. This means that an attacker can try billions of candidate passwords per second on a single GPU.

What you should use are deliberately slow hash constructions, such as scrypt, bcrypt and PBKDF2. Simple salted SHA-2 is not good enough because, like most general purpose hashes, it's fast. Check out How to securely hash passwords? for details on what you should use.

#### Scoprite se siete stati pwned

A comuption of the word "Owned." This originated in an on line gam e called W arcraft, where a m ap designer m isspelled "owned." When the computerbeataplayer, it was supposed to say, so and so "has been owned."

Instead, it said, so and so "has been pwned."

https://haveibeenpwned.com/

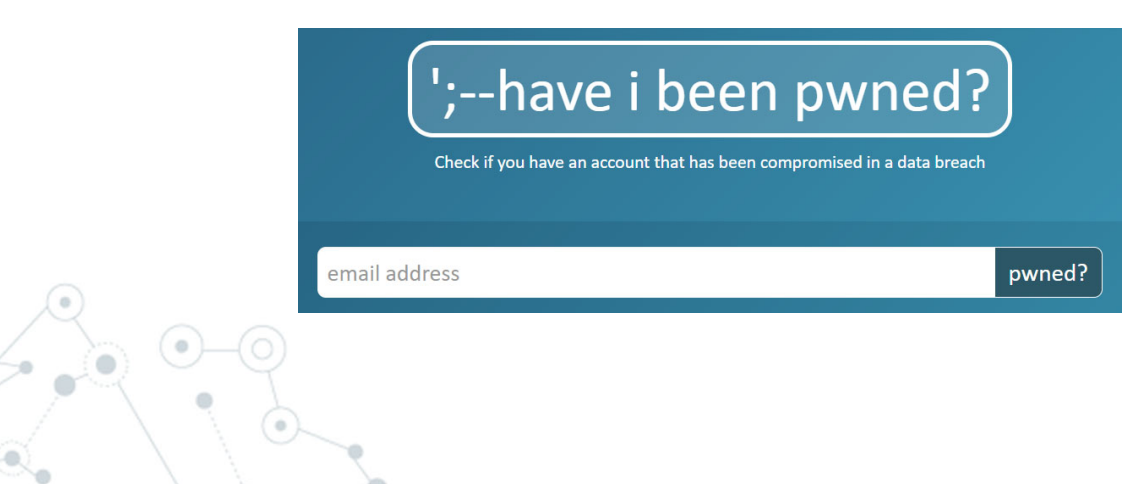

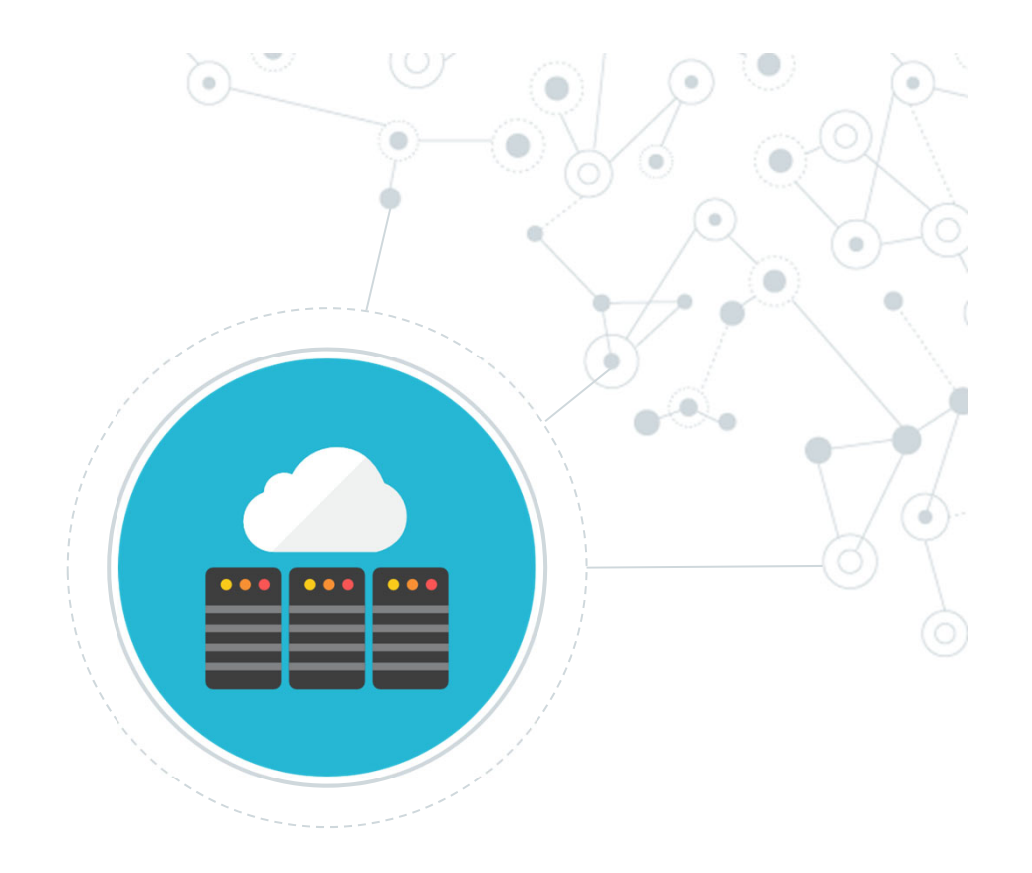

# **Backend**

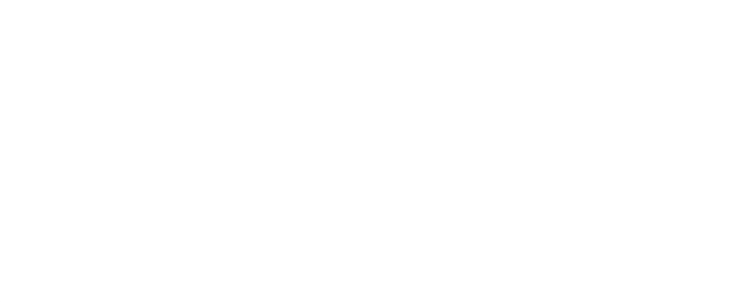

# Di cosa si occupa il backend (o i backend)

- •Rispondere a richieste da parte dei client su protocollo http/https/http2
- •Interpretare le URL richieste/header/cookie
- •Autenticare un utente
- •Autorizzare un utente dopo la sua autenticazione
- •Servire contenuti statici
- •Generare pagine dinamiche
- •Rispondere a chiamate REST da una SPA
- •Gestire cache
- •Servire contenuti in streaming
- •………

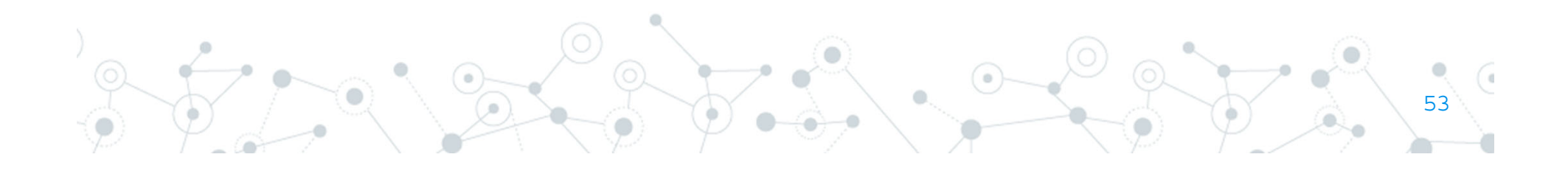

# Come fa il backend a rispondere alle richieste?

#### Semplicemente utilizzando i socket ed i metodi di listen

https://docs.microsoft.com/it-it/dotnet/framework/network-programming/synchronous-server-socket-example

```
// Create a TCP/IP socket.
Socket listener = new Socket(ipAddress.AddressFamily,
    SocketType.Stream, ProtocolType.Tcp );
                                                                                            https://gist.github.com/tedmiston/5935757
// Bind the socket to the local endpoint and
// listen for incoming connections.
                                                                                             var net = require('net'):
try f\thetalistener.Bind(localEndPoint);
                                                                                             var server = net.createServer(function(socket) {
                                                                                         \mathbf{1}listener.Listen(10);
                                                                                         \overline{2}socket.write('Echo server\r\n');
    // Start listening for connections.
                                                                                         \overline{3}socket.pipe(socket);
    while (true) \{Console.WriteLine("Waiting for a connection...");
                                                                                         \overline{4}\mathcal{Y});
        // Program is suspended while waiting for an incoming connection.
                                                                                         5\overline{5}Socket handler = listener.Accept();
                                                                                              server.listen(1337, '127.0.0.1');
                                                                                         16
        data = null;
                                                                                         \overline{7}// An incoming connection needs to be processed.
        while (true) \{int bytesRec = handler.Receive(bytes);
            data += Encoding.ASCII.GetString(bytes.0.bytesRec);
                                                                                         Ma devo implementarmi il protocollo HTTP?if (data-IndexOf("<EOF)</math>") > -1) {break:
            P)
        \mathcal{L}node®
        // Show the data on the console.
        Console.WriteLine( "Text received : {0}", data);
        // Echo the data back to the client.
                                                                                                                                         ASP.NET ●re
        byte[] msg = Encoding.ASCII.GetBytes(data);
        handler.Send(msg);
                                                                                                                 nest
        handler.Shutdown(SocketShutdown.Both);
        handler.Close();
} catch (Exception e) {
    Console.WriteLine(e.ToString());
```
54

# Come fa il backend a rispondere alle richieste con express?

https://expressjs.com/en/starter/hello-world.html

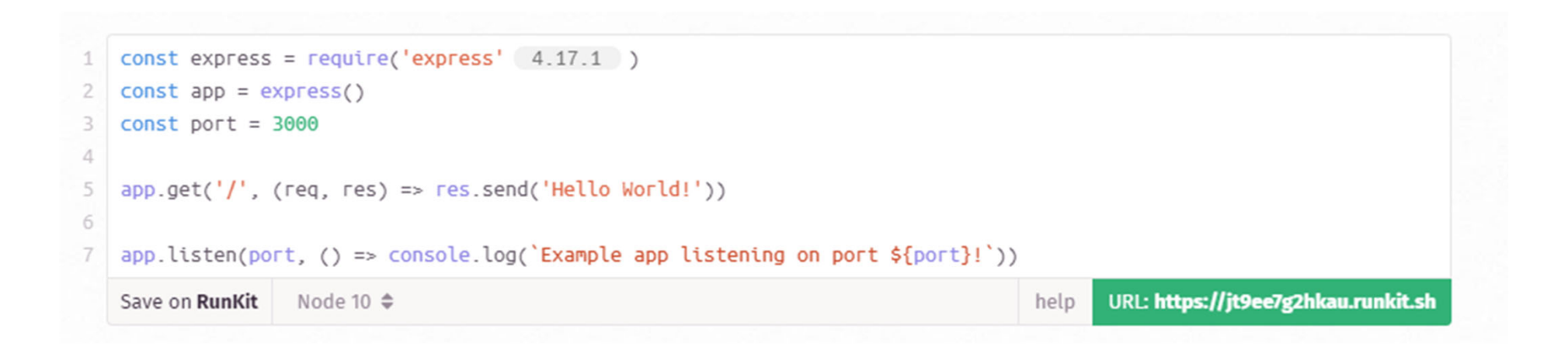

nodes

ress

#### Come restituire un file html

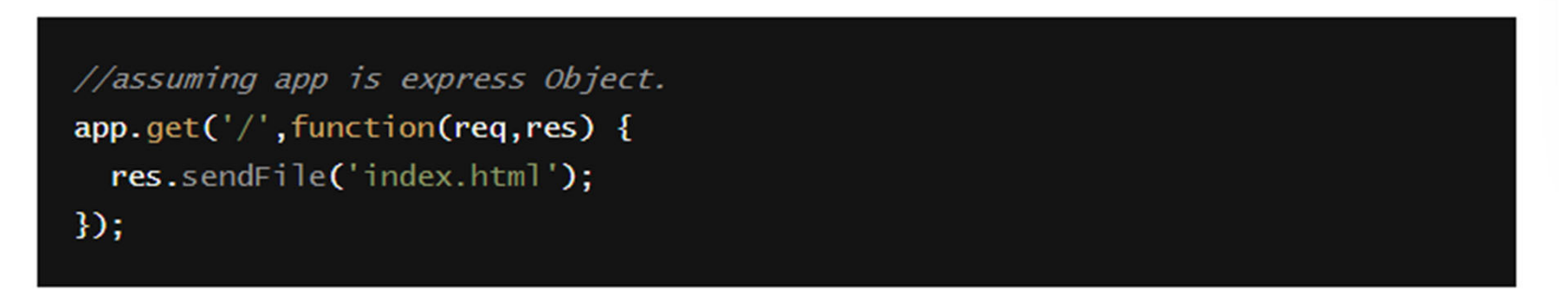

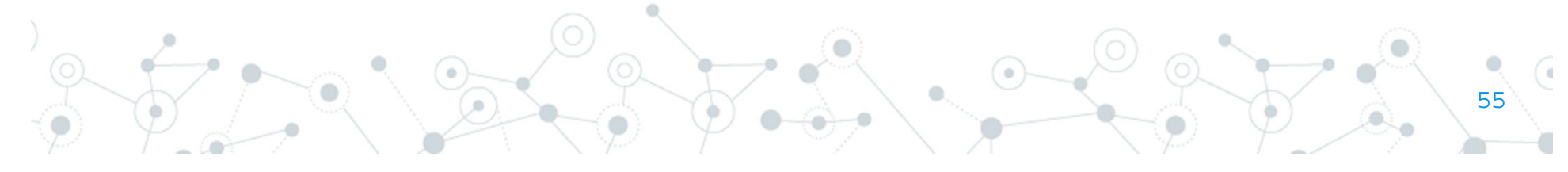

# Routing: Interpretare le URL richieste

Il routing è responsabile del mapping degli URI di richiesta agli endpoint e dell'invio di richieste in ingresso a tali endpoint. Le route sono definite e configurate all'avvio.

#### Metodi di route

Un metodo di route deriva da uno dei metodi HTTP ed è collegato ad un'istanza delle classe express.

Il codice seguente è un esempio di route definite per i metodi GET e POST nella root dell'app.

```
// GET method route
app.get('/', function (req, res) {
 res.send('GET request to the homepage');
\}:
// POST method route
app.post('/', function (req, res) {
 res.send('POST request to the homepage');
\});
```
#### Routing con parametri:

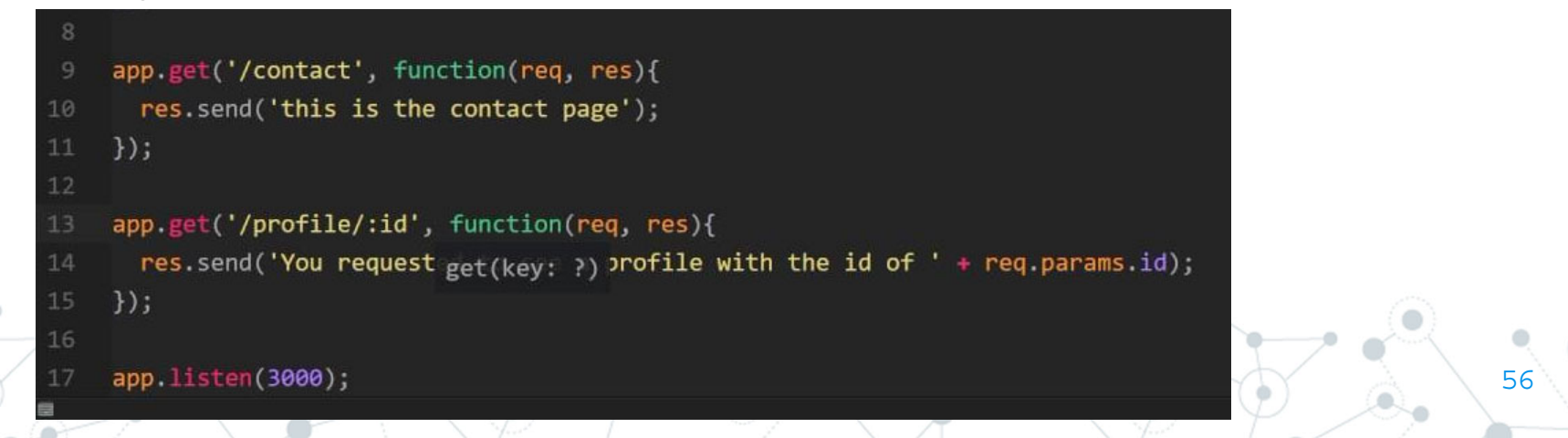